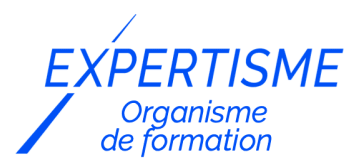

*Formations CMS E-commerce*

### **FORMATION CRÉATION ET GESTION DE SITE E-COMMERCE AVEC UN CMS AU CHOIX ET INTÉGRATION DE NEWSLETTER**

Satisfaction de nos apprenants en 2023 : 98% Taux d'assiduité : 100%

**Formez-vous selon vos disponibilités** [a **!** Vous proposez **3 dates au choix** et votre formateur vous confirme la date souhaitée.

**En présentiel dans votre entreprise,** dans l'un de nos **20 centres de formation** ou en **distanciel par visioconférence.**

**Initiation, Avancé, Expert** 

#### **Référence** : PLATDIG-5 **Durée** : 14 heures soit 2 jours **Tarif formation individuelle** : 1950 € HT / Personne **Tarif Intra-Entreprise à partir de 4 Collaborateurs** : [Demandez un devis](https://www.expertisme.com/devis-formation-digitale-intra-entreprise/)

#### **Vous avez des questions sur cette formation ?**

Contactez nos conseillers au : 01 42 66 36 42 du lundi au vendredi de 9h00 à 19h ou par email [formation@expertisme.com](mailto:formation@expertisme.com)

# **Votre parcours de formation :** [>> Découvrez-le étape par étape](https://expertisme.com/docs-formations/parcours-etape-par-etape-Expertisme.pdf)

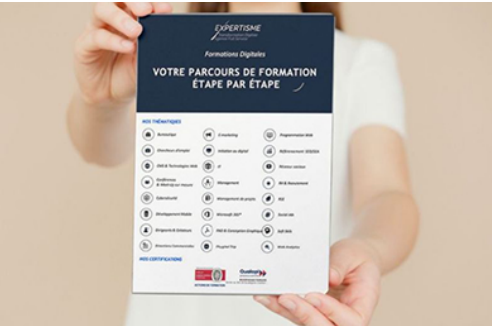

### *Contexte*

Concevoir une boutique en ligne n'est pas un projet simple à maîtriser.

Durant cette formation spéciale e-commerce vous serez accompagné par un Formateur Expert e-commerce et aurez l'occasion de commencer à créer votre boutique en ligne sur l'une des plateforme majeure que vous choisirez : WooCommerce, PrestaShop ou Shopify.

Nous vous accompagnons dans le lancement de votre site en exécutant avec vous les points indispensables pour assurer le succès de votre activité.

Notre formation à la création de site e-commerce couplée avec le lancement d'une Newsletter sous MailChimp vous permet d'apprendre à créer votre boutique internet et à en découvrir les multiples fonctionnalités

*À qui s'adresse cette formation ?*

Cette formation s'adresse aux professionnels du marketing et de la communication, du commerce en BtoB et BtoC, des ressources humaines et aux dirigeants ou créateurs d'entreprise.

# *Objectifs*

- Apprendre à construire une boutique en ligne sur un des CMS majeurs du marché
- Maîtriser les fonctionnalités de la plateforme
- Créer sa propre boutique e-commerce
- Comprendre, mesurer et optimiser l'écosystème de votre boutique en ligne
- Identifier et paramétrer les applications qui vont booster votre réussite
- Optimiser la capacité de vente de votre boutique en ligne et réalisez vos premières ventes

### *Programme*

#### **[1. INTRODUCTION AU E-COMMERCE](#page--1-0)**

- Historique
- Chiffres clés
- Les acteurs du e-commerce (Fevad, Les CMS e-commerce …)

#### **[2. CREER UN SITE E-COMMERCE SUR LA PLATEFORME DE SON CHOIX](#page--1-0)**

Choisissez la plateforme e-commerce de votre choix :

Les programmes détaillés de chaque plateforme e-commerce sont disponibles en cliquant sur les liens ci-dessous

- [Programme PrestaShop](https://www.expertisme.com/formations-digitales/creer-et-gerer-son-site-avec-PrestaShop/)
- [Programme WooCommerce](https://www.expertisme.com/formations-digitales/creer-et-gerer-son-site-avec-WooCommerce/)
- [Programme Shopify](https://www.expertisme.com/formations-digitales/creer-et-gerer-son-site-avec-Shopify/)

#### **[3. INTRODUCTION A MAILCHIMP : L'OUTIL DE ROUTAGE DE NEWSLETTERS](#page--1-0)**

- Présentation de MailChimp
- Créer son compte gratuit MailChimp
- Découverte du compte utilisateur
- Les formules d'abonnements
- Présentation de l'application mobile MailChimp

#### **[4. LES LISTES D'ABONNES](#page--1-0)**

- Créer votre première liste d'abonnés
- Gestion des listes d'abonnés
- Gestion des inscriptions et des désabonnements
- Ajout d'un utilisateur à une liste
- Import d'utilisateurs à une liste
	- o Importation depuis un fichier csv
	- Importation copier/coller
- Créer des segments
- Intégrer des tags sur vos contacts/création de groupes de contacts
- Export des listes d'abonnés, Supprimer des abonnés
- Statistiques des listes
- Connexion et synchronisation avec votre site Internet (PrestaShop, Shopify ou WordPress)

#### **[5. UTILISER LES TEMPLATES D'E-MAIL PROPOSES PAR MAILCHIMP](#page--1-0)**

Pourquoi travailler avec les templates prédéfinis de MailChimp

- Utiliser les templates MailChimp (mode classic)
- Utiliser les templates MailChimp (mode Drag & Drop)
- Customiser un template avec des blocs de texte
- Customiser un template avec des images
- Ajouter et personnaliser des boutons d'action (call to action)
- Customiser le header et le footer du template
- Finaliser et enregistrer son template

#### **[6. CREER ET ENVOYER SA PREMIÈRE NEWSLETTER / SON PREMIER EMAILING](#page--1-0)**

- Créer et envoyer sa première newsletter / son premier e-mailing : les prérequis
- Choisir le format et la liste de diffusion
- Création d'une campagne :
	- Paramétrage d'une campagne d'e-mailing avec MailChimp
	- o Sélection de la base d'envoi
	- Rédaction de l'objet du mail
	- Choix du template, édition et personnalisation de la newsletter / de l'e-mailing commercial
- Prévisualisation de la newsletter
- Réaliser un test d'envoi
- Envoyer ou programmer sa campagne

#### **CAS PRATIQUE : Créer votre première campagne e-mailing**

Version 3. Mise à jour le 01/01/2023

© EXPERTISME - Groupe SELECT® 2023 Tous droits réservés. Les textes présents sur cette page sont soumis aux droits d'auteur.

# *Pré-requis*

Maîtriser les bases de la navigation sur Internet

Être muni d'un ordinateur relié à Internet, possédant une caméra, un micro et un haut-parleur.

# *Points forts de la formation*

- Votre plan pédagogique de formation sur-mesure avec l'évaluation initiale de votre niveau de connaissance du sujet abordé.
- Des cas pratiques inspirés de votre activité professionnelle, traités lors de la formation.
- Un suivi individuel pendant la formation permettant de progresser plus rapidement.
- Un support de formation de qualité créé sur-mesure en fonction de vos attentes et des objectifs fixés, permettant un transfert de compétences qui vous rende très rapidement opérationnel.
- Les dates et lieux de cette formation sont à définir selon vos disponibilités.
- Animation de la formation par un Formateur Expert Métier.
- La possibilité, pendant 12 mois, de solliciter votre Formateur Expert sur des problématiques professionnelles liées au thème de votre formation.
- Un suivi de 12 mois de la consolidation et de l'évolution de vos acquis.

# *Approche Pé dagogique*

L'approche pédagogique a été construite sur l'interactivité et la personnalisation : Présentation illustrée et animée par le Formateur Expert, partage d'expériences, études de cas, mise en situation réelle. Tous les supports sont fournis par support papier, mail ou clé USB à chaque stagiaire.

#### **Méthodologie pédagogique employée :**

Chaque formation en présentiel ou en distanciel est animée par un Formateur Expert Métier sélectionné selon ses compétences et expériences professionnelles. Apport d'expertise du Formateur, quiz en début et fin de formation, cas pratiques, échanges d'expérience. Accès en ligne au support de formation.

#### **Modalités employées et évaluation :**

Evaluation et positionnement lors de la définition du plan pédagogique avec le ou les stagiaires. Un QCM est soumis aux stagiaires le dernier jour de la formation pour valider les acquis. Une correction collective est effectuée par le Formateur. Un bilan de fin de stage à chaud est organisé entre le Formateur et le ou les stagiaires pour le recueil et la prise en compte de leurs appréciations. Une attestation de fin de stage est remise aux stagiaires.

# *Accessibilité*

Toute demande spécifique à l'accessibilité de la formation par des personnes handicapées donnera lieu à une attention particulière et le cas échéant une adaptation des moyens de la formation. Public en situation de handicap, contactez notre référent handicap au 01 42 66 36 42.

## *Formateur*

Nos Formateurs sont des Experts Métiers intervenants sur les prestations inhérentes sur la thématique de la formation. Ils réalisent les audits et co-construisent l'offre et le déroulé de la formation avec l'Ingénieur Pédagogique avant validation par le Responsable Pédagogique. Ils sont sélectionnés pour leurs compétences pédagogiques et leurs expériences dans la formation pour adultes.

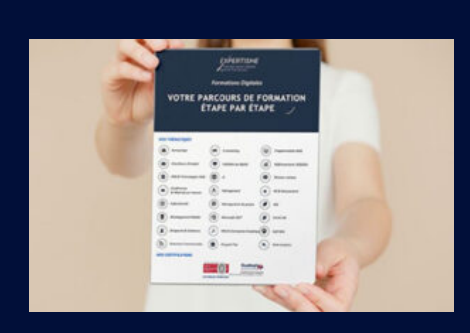

**Votre parcours de formation en détail : [>](https://expertisme.com/docs-formations/parcours-etape-par-etape-Expertisme.pdf)**[>Découvrez-le étape par étape](https://expertisme.com/docs-formations/parcours-etape-par-etape-Expertisme.pdf)

*VOUS AVEZ DES QUESTIONS SUR CETTE FORMATION ?*  **>> Contactez nos conseillers au : 01 42 66 36 42** du lundi au vendredi de 9h00 à 19h  **>> ou par email :** [formation@expertisme.com](mailto:formation@expertisme.com)  **>> ou par le formulaire :** <https://www.expertisme.com/contact/>

*VOUS SOUHAITEZ VOUS INSCRIRE ? :* <https://www.expertisme.com/devis-formation-digitale/>

**Consultez notre site pour plus d'informations : [www.expertisme.com/formations/](https://www.expertisme.com/formations/) Lien vers la formation : [https://www.expertisme.com/formations-digitales/creation-et-gestion-de-site-e-commerce-avec-un-cms-au-choix-et-integration-de](https://www.expertisme.com/formations-digitales/creation-et-gestion-de-site-e-commerce-avec-un-cms-au-choix-et-integration-de-newsletter/)[newsletter/](https://www.expertisme.com/formations-digitales/creation-et-gestion-de-site-e-commerce-avec-un-cms-au-choix-et-integration-de-newsletter/)**